## **Table of Contents**

| NaN                     |  |
|-------------------------|--|
| NaN in MagicPlot Tables |  |
| •                       |  |
| _ •                     |  |

#### NaN

In computing, NaN, which stands for Not a Number, is a value or symbol that is usually produced as the result of an operation on invalid input operands. For example, most floating-point units are unable to explicitly calculate the square root of negative numbers, and will instead indicate that the operation was invalid and return a NaN result.

An invalid operation is not the same as an arithmetic overflow (which returns a positive or negative infinity). Arithmetic operations involving NaN always produce NaN, allowing the value to propagate through a calculation so that errors can be detected at the end without extensive testing during intermediate stages.

A NaN does not compare equal to any number or NaN. You can therefore test whether a variable has a NaN value by comparing it to itself, thus if x == x gives false (0) then x is a NaN code.

#### How is a NaN created?

There are three kinds of operation which return NaN:

- 1. Operations with a NaN as at least one operand
- 2. Indeterminate forms
  - $\circ$  The divisions 0/0,  $\infty/\infty$ ,  $\infty/-\infty$ ,  $-\infty/\infty$ ,  $-\infty/-\infty$
  - The multiplications 0x∞ and 0x-∞
  - The power 1<sup>^∞</sup>
  - ∘ The additions  $\infty$  + (- $\infty$ ), (- $\infty$ ) +  $\infty$  and equivalent subtractions.
- 3. Real operations with complex results
  - The square root of a negative number
  - The logarithm of a negative number
  - $\circ$  The tangent of an odd multiple of 90 degrees (or  $\pi/2$  radians)
  - The inverse sine or cosine of a number which is less than -1 or greater than +1.

### **NaN in MagicPlot Tables**

In MagicPlot NaN also is used to represent empty cells in tables.

Statistical functions ignores NaN values in tables.

## **NaN in Expressions**

You can use a predefined constants NaN, nan or NAN in expressions to indicate NaN value.

# **Examples**

| <b>Expression</b> | Result    |
|-------------------|-----------|
| 0^0               | 1         |
| 0/0               | NaN       |
| sqrt(-1)          | NaN       |
| 1/0               | Infinity  |
| -1/0              | -Infinity |

From:

https://magicplot.com/wiki/ - MagicPlot Manual

Permanent link:

https://magicplot.com/wiki/nan?rev=1263246888

Last update: Sun Nov 8 12:20:32 2015

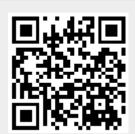